## SAP ABAP table BSPWD WB TAB REG LINE {Tab Registry entry line}

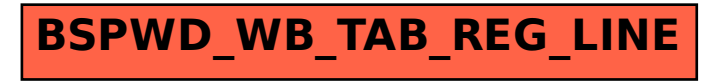